## **VARIANCE FUND MGMT REPORT QUICK TIPS SHEET**

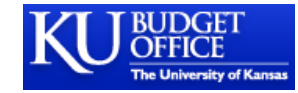

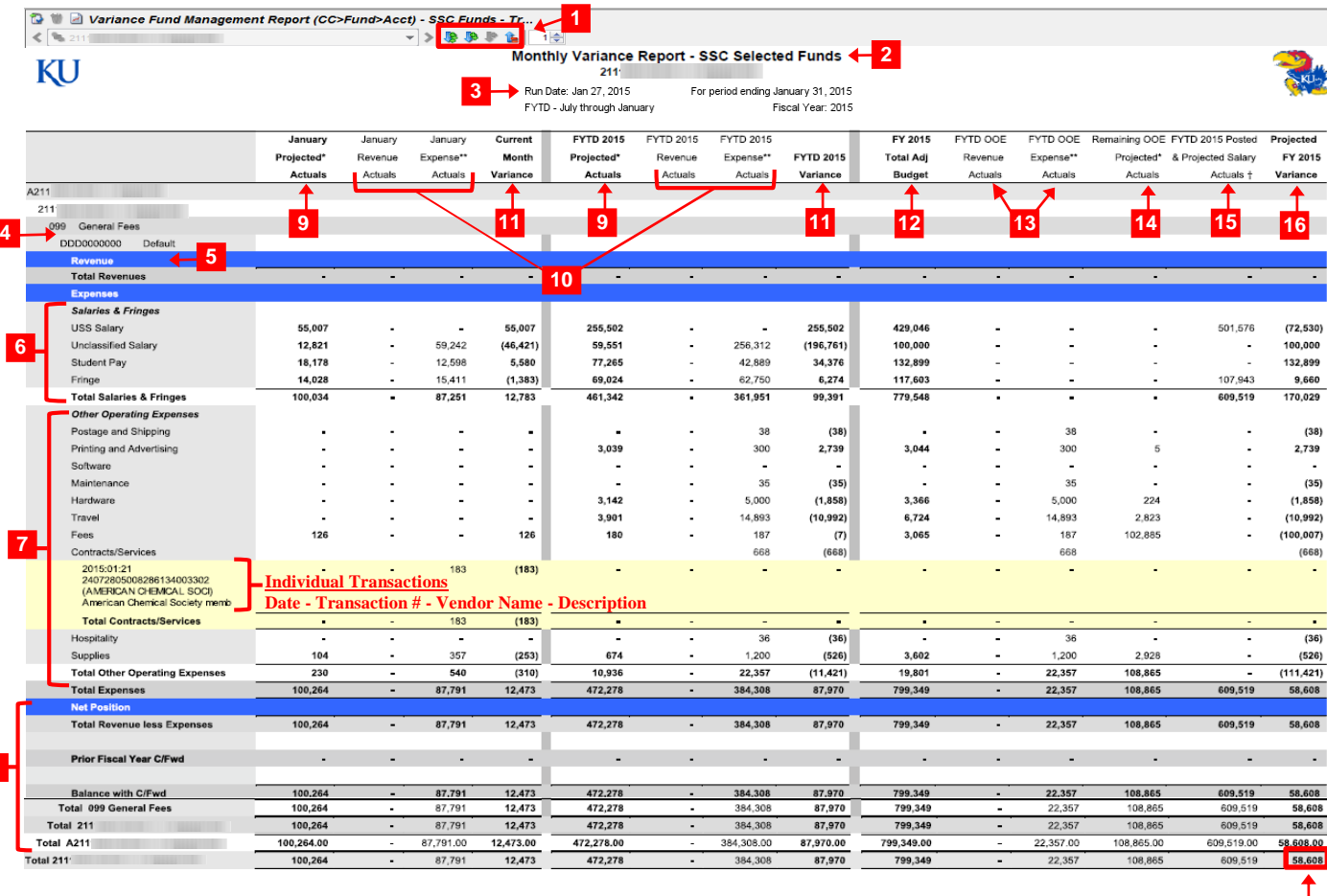

The BudCast Variance Fund Management Report provides a snapshot of actual expenses compared to projected expenses for the current month, and the same comparison for the fiscal year to date. The overall projected position for the entire fiscal year is also listed.

**1 Navigation.** Hover over a row and double-click when the cursor appears as a  $\overline{\mathcal{F}}$  sign to expand rows to lower levels. Double-click when the cursor appears as a  $\triangle$ sign to collapse rows of data. Shortcuts to expand all and collapse all  $\|$  rows of data are located in the toolbar.

**2 Report title.** Report title, Department/School information listed for user reference.

**3 Date Parameters.** Date parameters and run date displayed. In this example the report contains data through 1/27/15, because that is the run date and the report parameters selected were through the end of 01/2015.

**4 Drilldown Order.** Appropriation / Cost Center / Fund / Project (If applicable) / Account. Order of data is driven by selections made by SSC staff when running the report for distribution.

**5 Revenues.** Revenue data displayed for unit.

**6 Salaries & Fringes.** Salary rows grouped together with a subtotal displayed for reference.

**7 Other Operating Expenses (OOE).** OOE expenses with subtotals.

**8** Net Position/Totals. The overall total for each column taking carryforward into consideration.

**12**

**9 Current Month/FYTD Projected Actuals.** Projected actual expenses for the current month, and projected actual expenses for the Fiscal Year to Date.

**10 Current Month/FYTD Revenue/Expense Actuals.** Revenues/expenses segregated to display spending patterns for the current month and the Fiscal Year to Date.

**11 Current Month/FYTD Variance.** Variance between projected revenues/expenses compared to the actual revenue/expense data for the current month or Fiscal Year to Date.

**12 FYTD Total Adjusted Budget.** Total current year budget in BudCast (Original NIBS budget +/- any budget transfers done in PeopleSoft or BudCast).

**13 FYTD OOE Revenue/Expense Actuals.** Fiscal Year to Date revenue and expense transactions for OOE (non-salary accounts) in separate columns.

**14 Remaining OOE Projected Actuals.** Projected revenues & expenses for remainder of the FY in combined column. Projections based on communication between the SSC & Dept.

**15 FYTD Posted & Projected Salary Actuals.** Combination of actual salary expenses and projections for salary expenses made by the SSC.

**16 Projected FY Variance.** Remaining balance after all historical and projected expenses have been deducted. In this example, there is \$58,608 left to spend in fund 099.

**8**